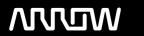

### **Enterprise Computing Solutions - Education Services**

# TRAINING OFFERING

Du kan nå os her

Email: training.ecs.dk@arrow.com Phone: +45 7025 4500

## splunk'> Splunk 9.0 Cluster Administration

CODE: LENGTH: PRICE:

SPL SCLUA9 24 Hours (3 dage) kr 11,190.00

#### **Description**

This 3-virtual day course is for an experienced Splunk Enterprise administrator who is new to Splunk Clusters. The course provides the fundamental knowledge of deploying and managing Splunk Enterprise in a clustered environment. It covers installation, configuration, management, and monitoring of Splunk clusters. While Splunk Clusters are supported in Windows environments, the class lab environment is running Linux instances only.

#### **Objectives**

- Large-scale Splunk Deployment Overview
- Single-site Indexer Cluster
- Indexer Cluster Management and Administration
- Forwarder Configuration
- · Search Head Cluster
- Search Head Cluster Management and Administration
- KV Store Collection and Lookup Management
- SmartStore Implementation Overview

#### **Prerequisites**

To be successful, students should have a solid understanding of the following courses:

- Splunk Fundamentals 1
- Splunk Fundamentals 2

OR the following single-subject courses:

- What Is Splunk?
- · Intro to Splunk
- Using Fields
- · Scheduling Reports and Alerts
- Visualizations
- Leveraging Lookups and Subsearches
- Search Under the Hood
- Introduction to Knowledge Objects
- · Creating Knowledge Objects
- · Enriching Data with Lookups

- Data Models
- Introduction to Dashboards
  Students should also have completed the following courses:
- Splunk System Administration
- Splunk Data Administration
- Troubleshooting Splunk Enterprise

#### **Programme**

#### Module 1 - Splunk Troubleshooting Methods and Tools

- Deployment Design Factors
- How Splunk Enterprise can scale
- · Splunk License Master
- Splunk 9.0 Security

#### Module 2 - Single-site Indexer Cluster

- How Splunk Single-Site Indexer Clusters Work
- Indexer Cluster Components and Terms
- Splunk single-site Indexer Cluster Configuration
- Splunk Indexer Cluster Log Channels
  Module 3 Multisite Indexer Cluster
- How Splunk Multisite Indexer Clusters Work
- Multisite Indexer Cluster Terms
- Multisite Indexer Cluster Configuration
- Optional Multisite Indexer Cluster Configurations
  Module 4 Indexer Cluster Management and Administration
- Peer Offline and Decommission
- Master App Bundles
- Indexer Cluster Storage Utilization Options
- · Site Mapping
- Monitoring Console for Indexer Cluster Environment
- Cluster Manager Redundancy
  Module 5 Forwarder Management
- Indexer Discovery
- Optional Indexer Discovery Configurations

- Volume-Based Forwarder Load Balancing
  Module 6 Search Head Cluster
- Search Head Cluster Architecture
- Search Head Cluster Configuration
- · Captaincy Identification and Cluster Status
- Search Head Cluster Settings
  Module 7 Search Head Cluster Management
- Search Head Cluster Deployer
- Captaincy Transfer
- Search Head Member Addition and Decommissioning
- Monitoring Console for Search Head Cluster
  Module 8 KV Store Collection and Lookup Management
- KV Store Collection in Splunk Clusters
- KV Store Monitoring with Monitoring Console
  Module 9 Introduction to Smart Store
- SmartStore Deployment Use Cases
- SmartStore Architecture Overview
- Enable SmartStore in Indexer Cluster
- Monitor SmartStore Status

#### **Session Dates**

| Date           | Location                         | Time<br>Zone | Language | Туре                     | Guaranteed | PRICE           |
|----------------|----------------------------------|--------------|----------|--------------------------|------------|-----------------|
| 24 Apr<br>2024 | Virtual Classroom (CET / UTC +1) | CEDT         | English  | Instructor Led<br>Online |            | kr<br>11,190.00 |

#### **Yderligere Information**

Denne træning er også tilgængelig som træning på stedet. Kontakt os for at finde ud af mere.